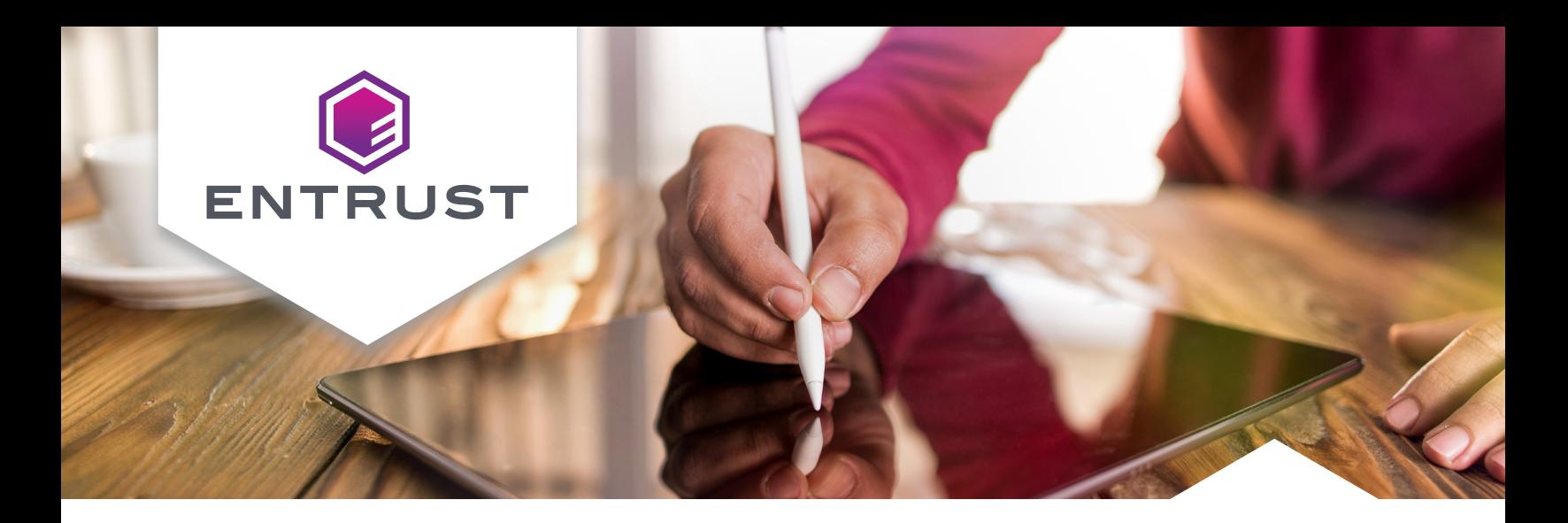

# **Entrust Document Signing Certificates**

Trusted digital signatures and seals for Adobe and Microsoft Office documents

# Market Challenge

As organizations continue the transition to online processes, look for cost savings, take environmental responsibility, and reduce response times, they need to ensure the documents they access are trusted and secure.

# Solution

Entrust Document Signing Certificates enable organizations to establish trust of electronically transmitted documents and digitally sign Adobe and Microsoft Office documents with confidence. Enabled by proven public key infrastructure (PKI) technology, digital signatures are widely recognized as a best practice for providing digital verification of electronic transmissions. Digital signatures provide "non-repudiation" – the ability to identify the author and verify that the document has not been changed since it was digitally signed – meaning authenticity can't be denied.

Organizations can authenticate sensitive documents requiring multiple signatures. Real-time assurance verifies authenticity throughout the document's lifetime.

### **BENEFITS**

- Reduces costs associated with manual paper processes
- Establishes trust of electronically transmitted documents
- Any attempt to alter a document once digitally signed invalidates the signature
- Streamlines document signing process electronically
- Replaces the manual seal and signature process

# Entrust Document Signing Certificates at a glance

Our document signing certificates are available for individuals, groups, and enterprises, with terms of up to three years and many options for unlimited signatures.

# **Key features include:**

- Real-time assurance
- Visual trust indicators
- Sign by group or individual
- Automatic or manual signing
- On-demand face-to-face verification
- Expiration notification
- Verification by a trusted certification authority

# Features

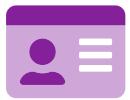

#### **On-demand face-to-face verification.**

No need to plan or schedule – the process takes only five minutes.

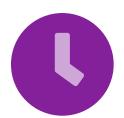

**Timestamping.** Indicates exactly when the document was signed, helping to determine signature validity and author identity.

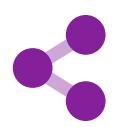

**Multiple signature workflow.** Multiple signatures can be verified while maintaining document authentication across various locations.

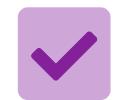

**Broad compatibility.** Works with Adobe Acrobat, Adobe LiveCycle, Adobe Reader, and Microsoft Office.

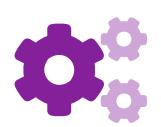

### **Flexible subscription plans.**  Available in 1-, 2-, or 3-year subscription terms.

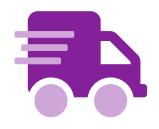

**Certificate delivery.** Easily managed with a FIPS-validated USB token (included with individual or group certificates) or with a hardware security module (sold separately).

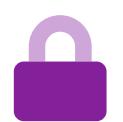

#### **SHA-2 Signing and 2048-Bit encryption.**

Adheres to the latest security and browser compliance.

#### **LEARN MORE AT ENTRUST.COM**

# On-demand face-to-face verification for document signing

You can complete individual and organizational face-to-face identity authentication and verification on-demand. No need to plan for or schedule the video call.

When you're ready to complete the verification process, gather the required documents and click the link provided in the email from any device that has internet access, a camera, and a microphone.

# Automatic or manual signing

Entrust Document Signing Certificates are available for automatic or manual signing. The automatic option is intended for signing groups of documents in bulk with applications. The manual signing option is for users who typically sign only one document at a time.

# The legality of digital signatures

Entrust Document Signing Certificates can secure legally binding documents. The legality of digital signatures varies based on jurisdiction. Our signing certificates support:

• U.S. Federal ESIGN Act

• US-EU Safe Harbor Framework

• HIPAA

• Many other international laws

• PCI DSS

# Security seals

Visual indicators assure recipient in real-time that the document is authentic and has not been tampered with during transmission.

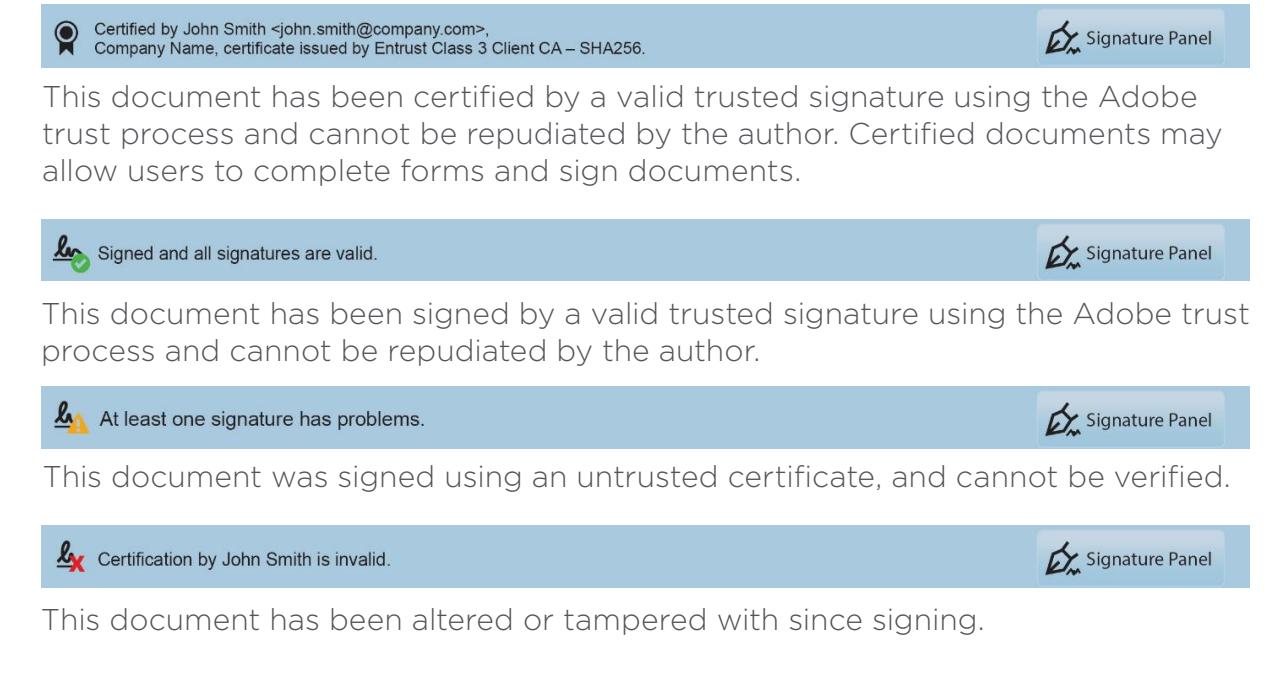

### **LEARN MORE AT ENTRUST.COM**

# Entrust and Adobe

Entrust has been a member of Adobe CDS since 2008 and of the Adobe Approved Trust List since 2010.

#### **System Requirements**

#### Certificate Download Requirements:

- Microsoft Windows Operating System – 7, 8.1
- Microsoft Windows Server Operating System – 2008 and 2012
- Microsoft Internet Explorer 10 and 11
- FIPS Validated Software – Provided by Entrust upon purchase

#### Certificate Signing Requirements:

- Microsoft Windows Operating System – 7, 8.1 and 10
- Microsoft Windows Server Operating System – 2008 and 2012
- Adobe Reader
- Adobe Acrobat
- Microsoft Office Word and Excel
- OpenOffice
- LibreOffice
- FIPS Validated Software – Provided by Entrust upon purchase

#### Viewing Requirements:

- Adobe Reader, Acrobat, or other software that supports certificate signed PDF documents
- Microsoft Word and Excel

#### Automated Document Requirements:

- Compatible software allowing automated document solution to create the documents for signing:
- Adobe LiveCycle
- iText
- Ascertia ADSS Signing Server
- Ascertia SigningHub
- EldoS SecureBlackbox

#### **Supported Systems** Our document signing certificates support the following software:

#### Sign and Certify

#### Adobe Acrobat

Certificates can be used with Adobe Acrobat for sign or certification. Certification only comes from an Adobe CDS or AATL CA. Certification indicates that the signer was verified to Adobe's requirements and the private key is protected in hardware.

- Adobe Acrobat DC
- Adobe Acrobat XI Standard
- Adobe Acrobat XI Pro
- Adobe Acrobat X Standard
- Adobe Acrobat X Pro
- Adobe Acrobat 9 Standard

# Sign Only

#### Adobe Reader

Users can sign with Reader, but signatures cannot be certified.

#### **Adobe Products Microsoft Office Products**

#### Operating Systems

Microsoft Windows Server 2012 (64-bit), 2012 R2 (64-bit) Microsoft Windows Server 2008 R2 SP1 (64-bit) Microsoft Windows Server 2008 SP2 (32-bit) Microsoft Windows 7 (32-bit and 64-bit) Microsoft Windows 8 (32-bit and 64-bit) Microsoft Windows 8.1 (32-bit and 64-bit) OpenOffice LibreOffice Bluebeam

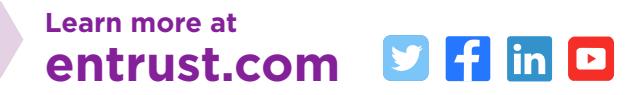

Entrust and the Hexagon logo are trademarks, registered trademarks, and/or service marks of Entrust Corporation in the U.S. and/or other countries. All other brand or product names are the property of their respective owners. Because we are continuously improving our products and services, Entrust Corporation reserves the right to change specifications without prior notice. Entrust is an equal opportunity employer. © 2020 Entrust Corporation. All rights reserved. SL21Q2-entrust-document-signing-certificates-ds

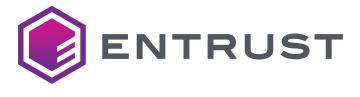

U.S. Toll-Free Phone: 888 690 2424 International Phone: +1 952 933 1223 **info@entrust.com**